## 【VoLTE】 VoLTE 版本:Android 8.0

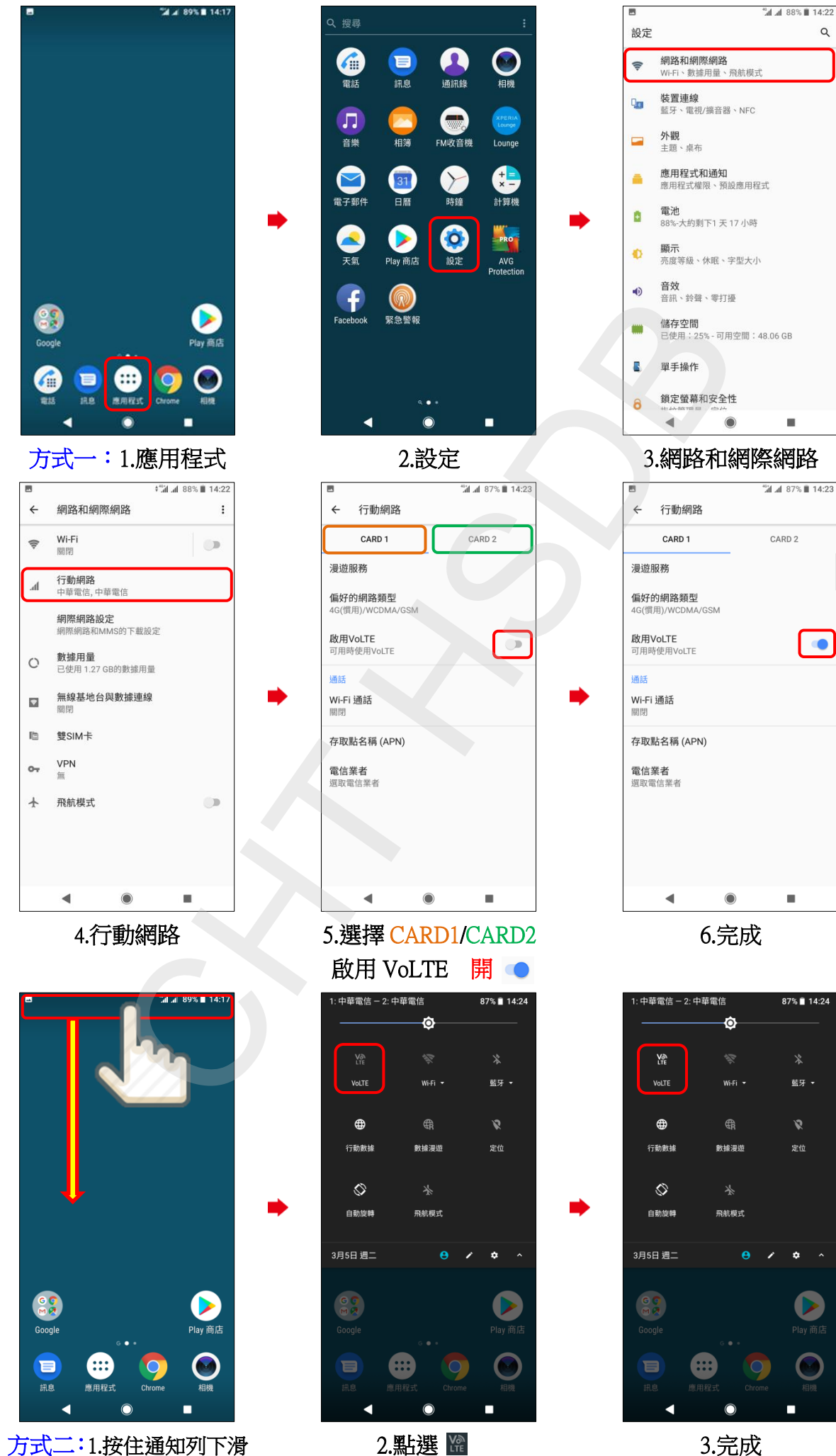

## 版本:Android 6.0

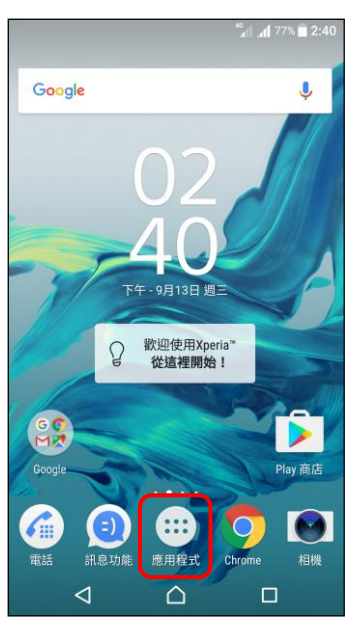

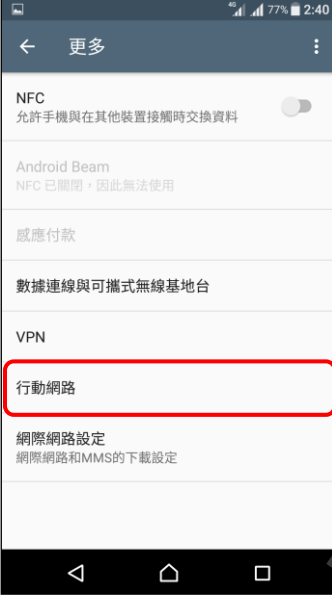

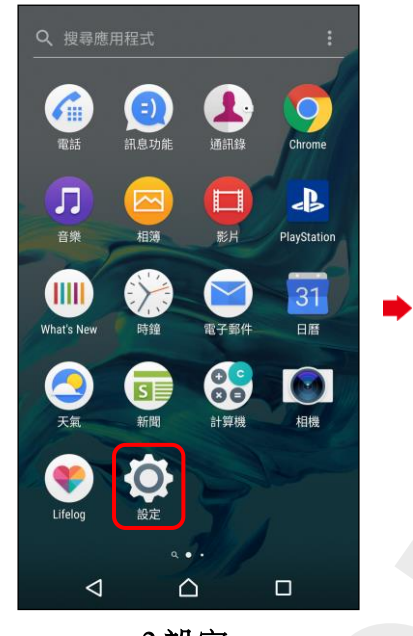

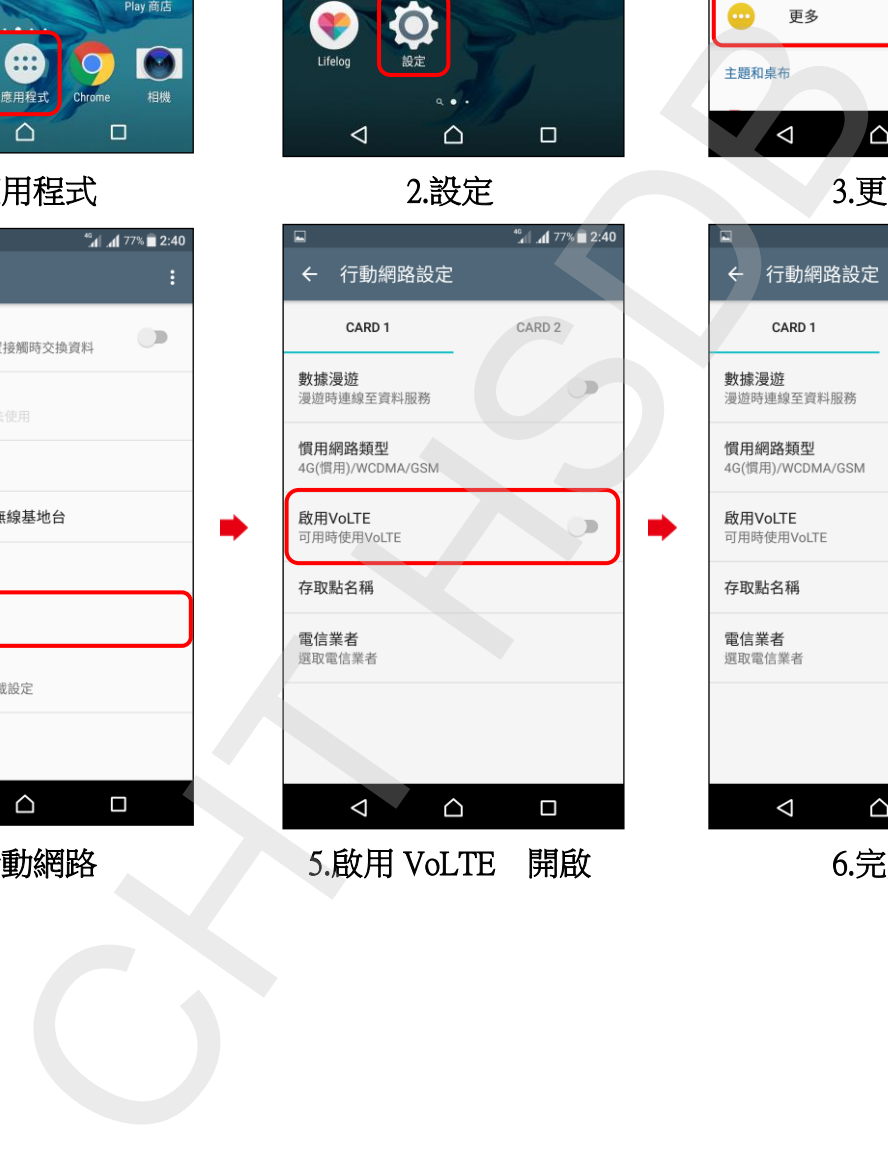

4.行動網路 5.啟用 VoLTE 開啟 6.完成

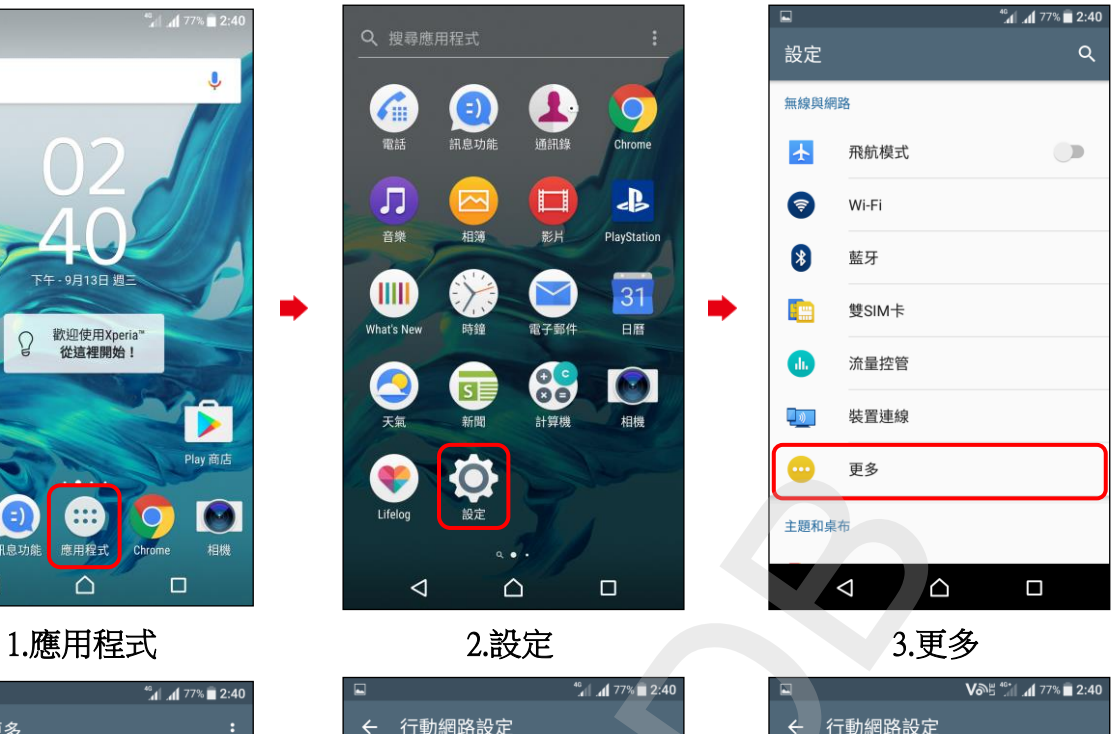

**2/2**

CARD<sub>2</sub>  $\overline{\mathcal{P}}$  $\bullet$  $\Box$ 

i,